## Cheatography

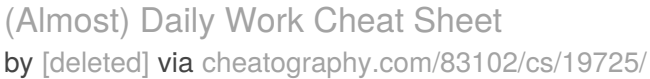

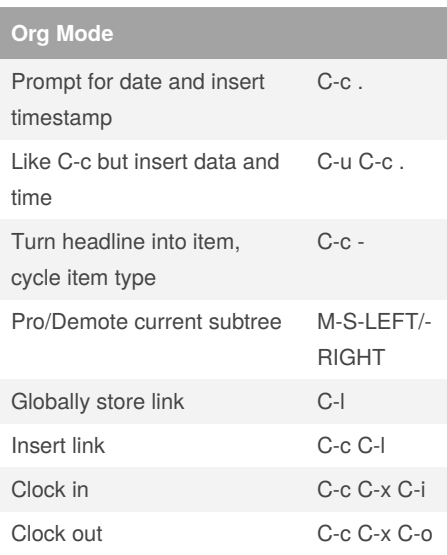

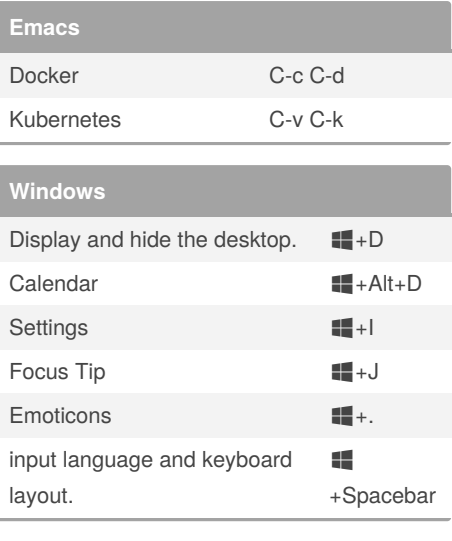

By **[deleted]**

[cheatography.com/deleted-](http://www.cheatography.com/deleted-83102/)83102/

Not published yet. Last updated 29th May, 2019. Page 1 of 1.

Sponsored by **Readable.com** Measure your website readability! <https://readable.com>